Graphical Interface To RegSvr32 Free Download

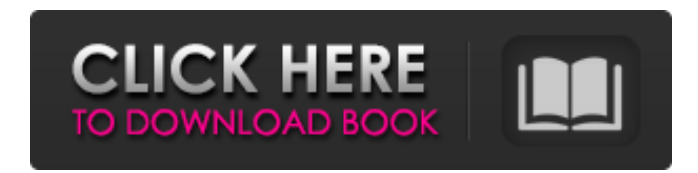

1. An application that makes using the regsvr32 command-line tool (Microsoft Registry Server) simple, easy, and fast. 2. An application that utilizes a regular directory tree to perform one-by-one registration and unregistration operations of DLLs and other items. 3. An application that registers and unregisters DLLs without the need of creating registry entries. 4. An application that allows for the silent uninstallation of a set of DLLs. 5. An application that notifies users when registry entries or folder structure are modified or when the utility is being run for the first time. 6. An application that allows for the exclusion of the folder structure from the default list of folders and protects it from all system-related actions, including the ones

#### the utility might perform after a shutdown. 7. An application that allows for the detection of uninstalled DLLs. V-DISK KB3667722 January, 13 2014 What's New in V-Disk for Workgroup Profiles V-Disk (Volume Shadow Copy) is a powerful technology for backing up and restoring files in a network environment. V-Disk enables administrators to quickly test out a new system configuration or verify the integrity of an existing system configuration without having to roll back to an older version of Windows. With support for up to 2TB of space, V-Disk can be used for general data backup and recovery as well as for application and operating system testing. In addition to backup and restore, V-Disk can also be used to recover deleted files and to undelete accidentally deleted files. In addition to working for all

# types of file systems, V-Disk works independently from the operating system or application. There's a whole world of Windows data that's locked up in the operating system but that we use all the time. For example: -- Windows documents (e.g., Word documents and spreadsheets) - email messages -- Windows programs - files in the Windows directory -- system information (e.g., PC and network configuration) And that's just some of the data that you might want to keep. You can use Microsoft System Configuration

Manager (MSConfig), and its Backup and Restore option, for persistent disk configuration backups and file system configuration backups, and recover deleted files and lost data. But using MSConfig to backup and

**Graphical Interface To RegSvr32 Crack+ With Keygen Download [Mac/Win]**

# Offers a user-friendly interface for the

registry entriesregsvr32 executes the Windows API function The fully supports read/write access to the registry, which is not The UI is designed to take maximum advantage of Microsoft Windows controls to provide an intuitive user interface to the regsvr32, and it also reports errors in process Windows as soon as they occur to facilitate the process of correcting errors. New in version 4.0 How to uninstall Graphical Interface to RegSvr32 Crack Keygen from your computer To remove Graphical Interface to RegSvr32 from your computer, please follow the detailed steps given below. Double-click the icon for Graphical Interface to RegSvr32 that is connected to the Microsoft Windows registry. The program will begin to remove itself from your computer. When the

#### program has been fully removed, doubleclick the icon for Graphical Interface to RegSvr32 on your desktop again to end the removal process. The "Software Center" is a default Windows application that allows you to manage your installed software applications. Normally, the application is used to install or uninstall new software, and it is also used to check the status of installed programs. You can use the "Software Center" to install Graphical Interface to RegSvr32. To uninstall it, follow the steps given below: Open the "Start Menu" and click the "Control Panel" icon. Click the "Uninstall a Program" link in the "Control Panel." Under "Programs" in the

left column, click "Uninstall a program." After checking the box beside Graphical Interface to RegSvr32 in the window that opens, click the "Uninstall" button. Follow

#### the prompts to uninstall the program. How to install Graphical Interface to RegSvr32 manually Below are the detailed steps for manually installing Graphical Interface to RegSvr32 on your computer. The process is relatively simple, and it will only take about a few minutes. Install the program by copying all of its files to a folder. To do so, double-click the file on your desktop and select "Copy" from the "File" menu. Select the folder on your hard disk where you want the files to be copied. The next step is to paste the copied files into the folder. Hold down the "Ctrl" and "Shift" keys on your b7e8fdf5c8

Graphical Interface to RegSvr32 is a portable app for Windows systems. It can help users easily register and unregister DLL files in Windows registry. Graphical Interface to RegSvr32 allows users to select multiple files to register or unregister, and to provide a registry cleanup. The utility also processes files that have been added/removed. Installation and Use of Graphical Interface to RegSvr32: To start Graphical Interface to RegSvr32 from the Windows start menu, simply run it and select the one of the following options: unregister or - register. It's that easy. When Graphical Interface to RegSvr32 is installed on the hard disk, you can drag the main executable file onto the Windows desktop, or simply double-click the icon to run it.

# Graphical Interface to RegSvr32 provides a user-friendly interface with Explorer-like folder view to navigate through the Windows registry to register or unregister DLL files. If you choose to process files, the program generates a series of messages accordingly. Graphical Interface to RegSvr32 does not register any files automatically because the Windows

registry does not keep any entry for each file that has been registered. However, in case of DLL files, it keeps a record of each DLL file that has been registered so that it can be removed at a later date. From left to right, you can select an entry from the main window to reveal the entries in the folders. Unregister DLL Files in Windows Registry: Choose an entry from the list to get started. Select / Remove all files of types from the list. Select a file from the list to register/unregister the file. Create a list of all files to register or unregister. The files are registered/unregistered, and a status message is shown in the list view. If the DLL files are added to the list, the program adds them to the Windows Registry. But if the DLL files are removed from the list, the program removes them from the Windows Registry. The entries can also be selectively registered/unregistered using the Apply / Delete buttons. Once you've selected the files to be registered or unregistered, click the Apply button to go ahead with the process. RegSvr32 is powerful, but it does not remove files from the Windows registry when it's selected/unselected. It does not even create entries. So

**What's New In Graphical Interface To RegSvr32?**

Existing file objects are uniquely identified

#### by a unique object identifier (OID). If you move these objects from the current directory to the back up directory, or add objects to the directory that already contains objects, you should create new file objects. Using the object identifiers or OIDs, you can identify the existing and new objects in the directory. You can use the unique object identifiers to identify files in the backup directory. The files in the backup directory have the same characteristics and characteristics as the original file. A: I have developed a set of batch files which do what you're trying to do. You can read them on GitHub, and test them at my RegisterserverBatchFile repository on GitHub. I've attached them to this answer, and it's free for noncommercial use. They can be used on any Windows machine. Q: Why doesn't the

### Torah tell where Aaron, Simeon, and Levi were born? Aaron, Simeon, and Levi were born after the 9th generation. Where do they live? Why doesn't the Torah tell where they were born? A: Rambam, Hilchot מקום כל לנו לתת שלא המשכן לפי 6:1 Melachim שנחזיק בהם וכי לא היו ידיעים לעולם לנו הבאים בני מוסינטא שלא אמרו לנו אזכרים אלא מערב שעל אותם עתה הולך המשכן אנחנו בעבורה להם לפניהם ומתנותיהם ומה שאנחנו ידיעים לעולם הוא לנעול

 $\bigcirc$ 

**System Requirements For Graphical Interface To RegSvr32:**

Windows: Windows XP/Vista/7/8/10 Intel Pentium 4 or equivalent Mac OS X 10.6.8 or later Internet Explorer 8 or later DirectX 9.0c compatible graphics card Sound card 1 GB free hard disk space Dual-Boot Contact us if you have any problem. Use the complete program. Click "More info" for the complete program list. --- Note: There is a basic version of this trainer,

# Related links:

<http://orakprecast.net/35493.html> <https://www.acc.org.bt/sites/default/files/webform/complaints/Audio-Cut-Pad.pdf> <https://chichiama.net/usb-cop-april-2022/> https://abbasiyatoday.com/wp-content/uploads/2022/07/Spanish\_Verbs\_52\_Crack\_\_.pdf [https://meetupss.com/upload/files/2022/07/XUIslmPhDiRSb9YNGEjt\\_04\\_fcd5298bd91bed7015f7f528979ed7cf\\_file.pdf](https://meetupss.com/upload/files/2022/07/XUIslmPhDiRSb9YNGEjt_04_fcd5298bd91bed7015f7f528979ed7cf_file.pdf) <https://www.shankari.net/2022/07/04/comic-book-manager-1-01-crack-free-download/> <https://www.pamb.uscourts.gov/system/files/webform/edss/varncata298.pdf> [https://dogrywka.pl/wp-content/uploads/2022/07/Internet\\_Download\\_Accelerator\\_Portable\\_Crack.pdf](https://dogrywka.pl/wp-content/uploads/2022/07/Internet_Download_Accelerator_Portable_Crack.pdf) <http://www.vidriositalia.cl/?p=34973> <https://grupobmt.com/asoftis-start-menu-crack-with-serial-key/> <http://www.landtitle.info/wp-content/uploads/2022/07/zavysb.pdf> <https://farmaciacortesi.it/clarity-recorder-crack/> <http://guimoho.yolasite.com/resources/Open-Office-Writer-Recovery-Crack--Latest.pdf> <https://parsiangroup.ca/2022/07/jbitcoin-crack-activation-code-free-mac-win/> <https://belz-elektromagie.de/2022/07/04/cpu-clock-boost-crack-patch-with-serial-key-3264bit/> <https://tecnoviolone.com/wp-content/uploads/2022/07/NightLight.pdf> <https://expressionpersonelle.com/flv-stream-player-crack-with-registration-code/> <http://www.africainquirer.com/convert-auto-complete-files-31-0-crack-full-product-key-free-for-windows/>

[https://goandwork.net/wp-content/uploads/2022/07/XWeatherNotify\\_\\_Crack\\_Free\\_License\\_Key\\_Free\\_PCWindows\\_2022.pdf](https://goandwork.net/wp-content/uploads/2022/07/XWeatherNotify__Crack_Free_License_Key_Free_PCWindows_2022.pdf) <https://www.soleburytwp.org/sites/g/files/vyhlif1221/f/uploads/messenger17summerweb.pdf>